#### **Countdown Timer Crack [Win/Mac] Latest**

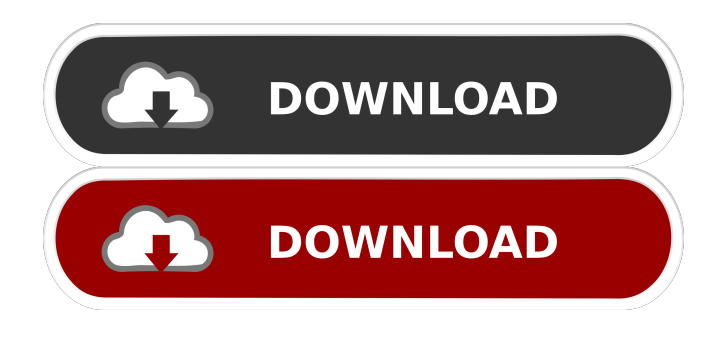

### **Countdown Timer Crack + [Mac/Win]**

INRETO is a countdown timer to help users to track a machining time more efficiently. This optional content is only available if you have a subscription to SolidWorks 2014. Reproduction or copying of the images, text or any other content in this chapter for resale or "commercial use" is prohibited without express permission of SolidWorks Corporation. Optional Content Some optional content you can purchase separately and add to your subscription to the SolidWorks 2014 product. This optional content is only available if you have a subscription to SolidWorks 2014. Designating a Face in a Detail that is Replaced by a Fixed Cut or Bearing When it is not practical to include a fixed detail component in a model, you can use the Fixed Face option to designate the face that will be used to replace the fixed detail component. Specify the Fixed Face: For Fixed Face selections, the Fixed Face options appear under the Detail group on the Options tab. When selecting Fixed Face, type the object you want to replace, and click Add. Use the Drop Down menu to select the Fixed Face option, as shown in the image. This optional content is only available if you have a subscription to SolidWorks 2014. Designating a Face that is Replaced by a Baked Overhang When it is not practical to include a baked overhang in a model, you can use the Overhang option to designate the face that will be used to replace the baked overhang. Specify the Overhang Face: For Overhang Face selections, the Overhang Face options appear under the Detail group on the Options tab. When selecting Overhang Face, type the object you want to replace, and click Add. Use the Drop Down menu to select the Overhang Face option, as shown in the image. This optional content is only available if you have a subscription to SolidWorks 2014. Designating a Face that is Replaced by a Fixed Left, Fixed Right, or Fixed Bottom When it is not practical to include a fixed detail component in a model, you can use the Fixed Face option to designate the face that will be used to replace the fixed detail component. Specify the Fixed Face: For Fixed Face selections, the Fixed Face options appear under the Detail group on the Options tab. When selecting Fixed Face, type the object you want to replace

#### **Countdown Timer Free Registration Code For Windows**

This book explores the academic benefits and pitfalls of having a Web presence, and describes how to balance the rewards of having a Web presence with the risk of digital theft, embarrassment, humiliation, and financial loss. More than just another book about Web technology, The Internet and How to Use It is unique in that it addresses specific ethical issues that arise from having a Web presence, from obtaining a.edu email address to Web page design and copyright issues. By describing specific strategies and guidelines for navigating your Web site, your e-mail, your use of media in school and your use of the Internet as an academic tool, you will find yourself thinking about your behavior in a whole new way. Why? Because it's different. Because it's new. Because it's no longer confined to the classroom. How? Through guidance, advice, and practical examples, The Internet and How to Use It teaches you how to create the Web presence that will help you succeed in school, work, and life. You will

learn how to write about the Web in a way that is effective and ethical; how to design your Web page to capture the attention of the search engines and how to use the tools of the Web to protect yourself against people who wish you harm. Internet Travel Guide: English Dictionary with Synonyms, antonyms, and Definitions - a Complete Dictionary for Windows Description: If you don't have the time to search for your English vocabulary, you can use this Dictionary of English for free. This download has a complete dictionary with synonyms, antonyms and definitions for over 65,000 English words. This dictionary is very useful for studying and also for speaking English. You can find definitions in several different fields such as government, law, medicine, science, technology, finance, and many more. Why? Because it's different. Because it's new. Because it's no longer confined to the classroom. How? Through guidance, advice, and practical examples, The Internet and How to Use It teaches you how to create the Web presence that will help you succeed in school, work, and life. You will learn how to write about the Web in a way that is effective and ethical; how to design your Web page to capture the attention of the search engines and how to use the tools of the Web to protect yourself against people who wish you harm. The Internet Guides: How to Use the Internet and the Internet Dictionary - a Complete Guide for Windows Description: Internet Guides is a complete guide that 77a5ca646e

## **Countdown Timer With Keygen**

Countdown Timer is a small desktop enhancement utility designed with a single goal in mind: to help you time your activities with the aid of a countdown timer. The advantages of being portable Since this is a portable program, it is important to mention that it doesn't leave any traces in the Windows Registry. You can copy it on any USB flash drive or other devices, and take it with you whenever you need to work with a countdown timer on the breeze, without having to go through installation steps. Minimalistic looks The tool reveals a small panel that embeds several handy buttons in order to help you control the countdown timer. It implements an intuitive behavior, so even less experienced users can easily make the most out of every single built-in feature. How it works Countdown Timer gives you the possibility to set up the time in hours, minutes, and seconds. What's more, you are allowed to start or stop the timer and reset the information with just one click. Performance Since it doesn't require much computer knowledge to set up the dedicated parameters, even less experienced users can learn to master the entire process in no time. Tests have shown that Countdown Timer carries out a task quickly. It leaves a minimal footprint on system resources, so the overall performance of the computer is not affected. Where it falls short On the downside, the program doesn't offer support for advanced features that could help you save the time results to a file on your computer, export data to the clipboard, use hotkeys, and activate a stopwatch. Bottom line All in all, Countdown Timer proves to be a simplistic application that comes bundled with limited features for helping you time your activities. Countdown Timer Description: Countdown Timer is a small desktop enhancement utility designed with a single goal in mind: to help you time your activities with the aid of a countdown timer. The advantages of being portable Since this is a portable program, it is important to mention that it doesn't leave any traces in the Windows Registry. You can copy it on any USB flash drive or other devices, and take it with you whenever you need to work with a countdown timer on the breeze, without having to go through installation steps. Minimalistic looks The tool reveals a small panel that embeds several handy buttons in order to help you control the countdown timer. It implements an intuitive behavior, so even less experienced users can

### **What's New In Countdown Timer?**

Countdown Timer is a simple desktop utility designed specifically for helping you place a digital clock on your screen and time your activities with the aid of a countdown timer. Even with the aid of a simple countdown timer on the desktop, people are always eager to find out how much time they have left on some specific date or time period. With that in mind, Windows users are often interested in using a countdown timer on their desktop, since it would help them keep track of the time they have left until some specified date. Now, you might think, 'Hey, if you have a countdown timer on your desktop, how much time do you have left until the specified date?' Countdown Timer is a simple desktop utility designed specifically for helping you place a digital clock on your screen and time your activities with the aid of a countdown timer. What's more, it only displays a tiny countdown panel on the desktop that enables you to view the number of seconds, minutes, days, and hours you have left on the specified date. In this respect, it is similar to other such tools for counting down the remaining time such as Countdown Clock, Countdown Timer, Time to Go, and other such apps. What you can do with this utility? Countdown Timer lets you place a small countdown panel on your desktop to view the time you have left until the specified date. To do this, you just need to specify when the timer starts and when it stops, and the app will tell you exactly how much time you have left. By simply dragging the countdown panel to any window on your desktop, you can set the panel to be visible on all screens. In case you want to hide the panel, you can simply drag it off the desktop. If you want to view the time that has been remaining, simply double-click on the countdown panel and it will open up the configuration screen where you can choose the units and set the date and time. Moreover, you can set the countdown panel to be placed on the top or the bottom of your screen. Even with the aid of a simple countdown timer on the desktop, people are always eager to find out how much time they have left on some specific date or time period. With that in mind, Windows users are often interested in using a countdown timer on their desktop, since it would help them keep track of the time they have left until some specified date. Now, you might think, 'Hey, if you have a countdown timer on your desktop, how much time do you have left until the specified date?' Countdown Timer is a simple desktop utility designed specifically for helping you place a digital clock on your screen and time your activities with the aid of a countdown timer. What's more

# **System Requirements For Countdown Timer:**

Program Compatibility: \*Win 7 32bit/64bit \*Windows XP 32bit/64bit \*Windows 2000 32bit/64bit \*Windows ME 32bit/64bit \*Windows 98 32bit/64bit \*Windows Vista 32bit/64bit \*Windows 2003 32bit/64bit \*Windows NT 4.0 32bit/64bit \*Windows NT 4.0 32bit \*Windows 98/Me/2000/NT4/XP/Vista 32bit

Related links:

[https://theangelicconnections.com/wp-content/uploads/2022/06/Error\\_Lookup\\_Portable.pdf](https://theangelicconnections.com/wp-content/uploads/2022/06/Error_Lookup_Portable.pdf)

[https://whoosk.s3.amazonaws.com/upload/files/2022/06/E8UCUVw5aepwSPvP7www\\_06\\_c18bb91481b4bacb42b5135b37aad](https://whoosk.s3.amazonaws.com/upload/files/2022/06/E8UCUVw5aepwSPvP7www_06_c18bb91481b4bacb42b5135b37aadb9d_file.pdf) [b9d\\_file.pdf](https://whoosk.s3.amazonaws.com/upload/files/2022/06/E8UCUVw5aepwSPvP7www_06_c18bb91481b4bacb42b5135b37aadb9d_file.pdf)

<https://www.wemoveondemand.com/wp-content/uploads/2022/06/temjyss.pdf>

[https://now.jumpeats.com/upload/files/2022/06/wsVBXgObSpIipu4spRDv\\_06\\_c18bb91481b4bacb42b5135b37aadb9d\\_file.pdf](https://now.jumpeats.com/upload/files/2022/06/wsVBXgObSpIipu4spRDv_06_c18bb91481b4bacb42b5135b37aadb9d_file.pdf) <https://quiet-oasis-69229.herokuapp.com/osweklar.pdf>

<https://www.ilmercatinodelleofferte.it/wp-content/uploads/2022/06/gententh.pdf>

<https://shielded-caverns-03125.herokuapp.com/bryarals.pdf>

[http://stroyka-56.ru/wp/advert/%D0%B2%D0%B0%D0%BD%D0%BD%D0%B0-%D1%87%D1%83%D0%B3%D1%83%D0](http://stroyka-56.ru/wp/advert/%D0%B2%D0%B0%D0%BD%D0%BD%D0%B0-%D1%87%D1%83%D0%B3%D1%83%D0%BD%D0%BD%D0%B0%D1%8F-%D1%81-%D0%B0%D0%BA%D1%80%D0%B8%D0%BB%D0%B2%D1%8B%D0%BC-%D0%BF%D0%BE%D0%BA%D1%80%D1%8B%D1%82%D0%B8%D0%B5%D0%BC/) [%BD%D0%BD%D0%B0%D1%8F-%D1%81-%D0%B0%D0%BA%D1%80%D0%B8%D0%BB%D0%B2%D1%8B%D0%B](http://stroyka-56.ru/wp/advert/%D0%B2%D0%B0%D0%BD%D0%BD%D0%B0-%D1%87%D1%83%D0%B3%D1%83%D0%BD%D0%BD%D0%B0%D1%8F-%D1%81-%D0%B0%D0%BA%D1%80%D0%B8%D0%BB%D0%B2%D1%8B%D0%BC-%D0%BF%D0%BE%D0%BA%D1%80%D1%8B%D1%82%D0%B8%D0%B5%D0%BC/) [C-%D0%BF%D0%BE%D0%BA%D1%80%D1%8B%D1%82%D0%B8%D0%B5%D0%BC/](http://stroyka-56.ru/wp/advert/%D0%B2%D0%B0%D0%BD%D0%BD%D0%B0-%D1%87%D1%83%D0%B3%D1%83%D0%BD%D0%BD%D0%B0%D1%8F-%D1%81-%D0%B0%D0%BA%D1%80%D0%B8%D0%BB%D0%B2%D1%8B%D0%BC-%D0%BF%D0%BE%D0%BA%D1%80%D1%8B%D1%82%D0%B8%D0%B5%D0%BC/)

[https://desolate-forest-10804.herokuapp.com/Electrical\\_Calculator.pdf](https://desolate-forest-10804.herokuapp.com/Electrical_Calculator.pdf)

<https://vape87.ru/advert/vistapack-crack-free/>